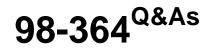

Database Fundamentals

## Pass Microsoft 98-364 Exam with 100% Guarantee

Free Download Real Questions & Answers **PDF** and **VCE** file from:

https://www.leads4pass.com/98-364.html

100% Passing Guarantee 100% Money Back Assurance

Following Questions and Answers are all new published by Microsoft Official Exam Center

Instant Download After Purchase

100% Money Back Guarantee

😳 365 Days Free Update

Leads4Pass

800,000+ Satisfied Customers

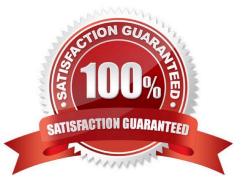

# Leads4Pass

#### **QUESTION 1**

You have the following table definition:

CREATE TABLE Product (ProductID INTEGER, Name VARCHAR(20))

You need to insert a new product. The product\\'s name is Plate and the product\\'s ID is 12345.

Which statement should you use?

```
A. INSERT INTO Product
VALUES (ProductID = 12345, Name = 'Plate')
```

- B. INSERT NEW ProductID = 12345, Name = 'Plate' INTO Product
- C. INSERT 12345, 'Plate' INTO Product
- D. INSERT INTO Product (ProductID, Name) VALUES (12345, 'Plate')
- A. Option A
- B. Option B
- C. Option C
- D. Option D

Correct Answer: D

#### **QUESTION 2**

You are structuring a table in a relational database.

Instructions: For each of the following statement, select Yes if the statement is true. Otherwise, select No. Each correct selection is worth one point.

Hot Area:

## **Answer Area**

|                                                  | Yes        | No         |
|--------------------------------------------------|------------|------------|
| Each value in a field in a table must be unique. | 0          | 0          |
| Each row in a table must be unique.              | $\bigcirc$ | $\bigcirc$ |
| Each column name in a table must be unique.      | $\bigcirc$ | $\bigcirc$ |

Correct Answer:

## Answer Area

|                                                  | Yes        | No         |
|--------------------------------------------------|------------|------------|
| Each value in a field in a table must be unique. | $\bigcirc$ | $\bigcirc$ |
| Each row in a table must be unique.              | $\bigcirc$ | $\bigcirc$ |
| Each column name in a table must be unique.      | $\bigcirc$ | 0          |

### **QUESTION 3**

Which keyword would you use in a select statement to return rows that meet a specific condition?

A. WHERE

- **B. UNION**
- C. ORDER BY
- D. FROM

Correct Answer: A

#### **QUESTION 4**

You have a table named Product. The Product table has columns for ProductDescription and ProductCategory.

You need to change the ProductCategory value for all the spoons in the Product table to 43.

Which statement should you use?

- A. UPDATE Product SET ProductCategory = 43 WHERE ProductDescription = 'spoon'
- В. SET Product WHERE ProductDescription = 'spoon' TO ProductCategory = 43
- C. UPDATE Product WHERE ProductDescription = 'spoon' SET ProductCategory = 43
- D. SET Froduct TO ProductCategory = 43 WHERE ProductDescription = 'spoon'
- A. Option A
- B. Option B
- C. Option C
- D. Option D

Correct Answer: A

#### **QUESTION 5**

You need to add rows to a database table.

Which Structured Query Language (SQL) keyword should you use?

A. JOIN

**B. INSERT** 

# Leads4Pass

- C. CREATE
- D. UPDATE
- Correct Answer: A

98-364 Study Guide

98-364 Exam Questions

98-364 Braindumps